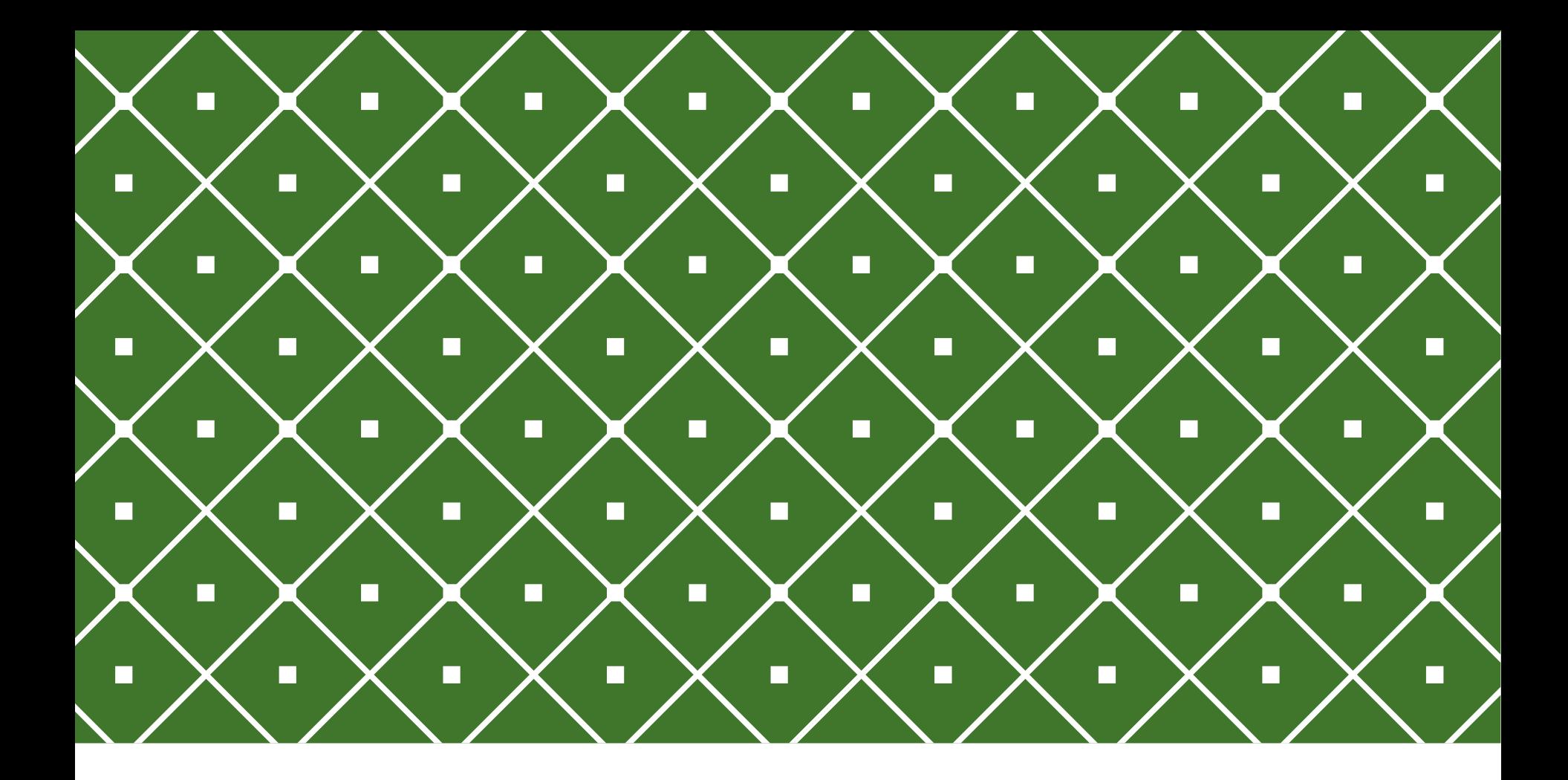

### BANCO DE DADOS II | XML e JSON

**INSTITUTO FEDERAL DE** EDUCAÇÃO, CIÊNCIA E TECNOLOGIA **RIO GRANDE DO NORTE** 

Msc. Eliezio Soares eliezio.soares@ifrn.edu.br | https://docente.ifrn.edu.br/elieziosoares

### TRANSMISSÃO DE DADOS

Muitas aplicações trocam acessam informações de diversas fontes de dados e várias trocam informações entre sí.

Qual padrão utilizado para essa comunicação? Principalmente entre sistemas independentes e por vezes de fornecedores independentes.

#### **Exemplo:**

"A nota fiscal eletrônica tem validade em todos os estados da Federação e já é uma realidade na legislação brasileira desde outubro de 2005, com a aprovação do Ajuste SINIEF 07/05 que instituiu nacionalmente a Nota Fiscal Eletrônica e o Documento Auxiliar da Nota Fiscal Eletrônica - DANFE."

Protocolo ICMS 10/07 e alterações De 18/05/2007, dispõe sobre a obrigatoriedade de emissão de NF-e.

Protocolo ICMS 42/09 e alterações De 03/07/2009, estabelece a obrigatoriedade da utilização da Nota Fiscal Eletrônica (NF-e) em substituição à Nota Fiscal, modelo 1 ou 1A, pelo critério de CNAE e operações com os destinatários que especifica.

http://www.nfe.fazenda.gov.br/portal/perguntasFrequentes.aspx?tipoConteudo=E4+tmY+ODf4=

### DADOS ESTRUTURADOS, SEMIESTRUTURADOS E NÃO ESTRUTURADOS

#### **Dados Estruturados:**

- Bancos de dados relacionais armazenam dados estruturados, representando-os de modo estrito.
- Cada tupla de uma tabela segue o mesmo formato das demais.
- Dados estruturados seguem cuidadosamente um schema.

Algumas vezes dados são coletados e armazenados de uma maneira não tão cuidadosa. As vezes coletados e armazenados para depois serem analisados.

#### **Dados Semiestruturados:**

- Podem ter estrutura, mas nem toda a informação seguirá uma estrutura idêntica.
- Alguns atributos podem ser compartilhados entre todas as entidades.
- Alguns outros atributos podem existir apenas em alguns casos.
- Atributos novos podem ser adicionados nos dados que serão armazenados.

### DADOS ESTRUTURADOS, SEMIESTRUTURADOS E NÃO ESTRUTURADOS

#### **Dados Semiestruturados:**

- A informação do esquema e os valores dos dados estão misturadas **(dados autodescritivos)**.
	- Comumente são representados em grafos ou árvores
		- Arestas direcionadas rotuladas com os nomes de esquema.

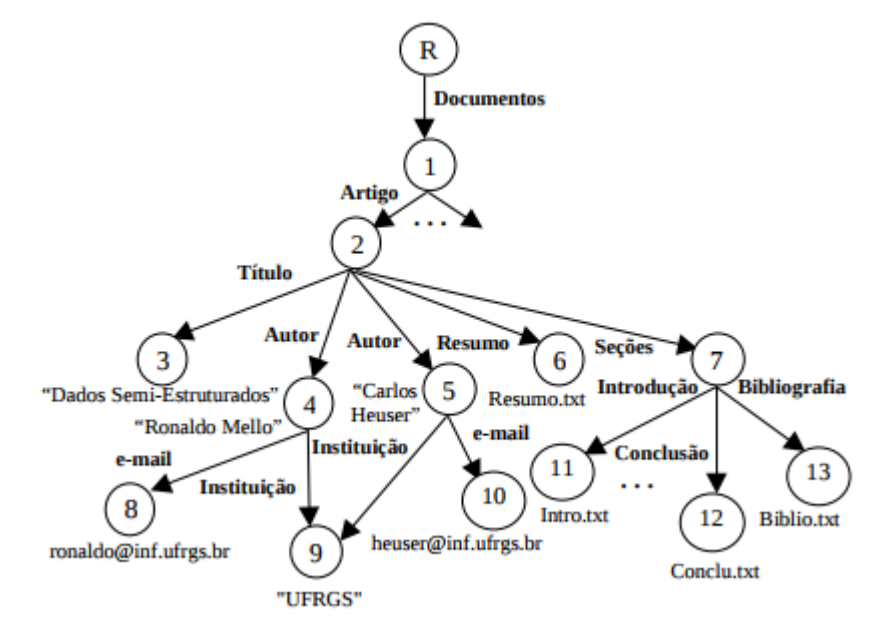

Mello. Ronaldo dos Santos, et.al. Dados Semi-Estruturados. <https://www.ime.usp.br/~jef/semi-estruturado.pdf>

### DADOS ESTRUTURADOS, SEMIESTRUTURADOS E NÃO ESTRUTURADOS

#### **Dados não estruturados:**

- Dados dos quais não existe indicação sobre o tipo dos dados, ou alguma muito limitada.
- Exemplo:
	- **Textos**
	- Algumas páginas HTML

**Qual as diferenças, vantagens e desvantagens desses tipos de dados?**

### XML - E**X**TENSIBLE **M**ARKUP **L**ANGUAGE

A linguagem XML (Extensible Markup Language) surgiu como um padrão para a estruturação e troca de dados entre sistemas.

XML pode fornecer informações sobre a estrutura e o significado dos dados, tendo como propósito ser lida e compreendida tanto por humanos quanto por máquinas.

#### **EXEMPLO:**

- Um estabelecimento comercial deve enviar para a SEFAZ um XML com informações da venda para a autorização e emissão da NF-e.
- A SEFAZ responde com um XML contendo autorização.
- A partir dos dados desses XMl a Nota Fiscal é gerada e enviada aos clientes.

### XML - E**X**TENSIBLE **M**ARKUP **L**ANGUAGE

O objeto básico em XML é o **documento XML** que contém uma estrutura hierárquica baseado em dois conceitos:

- **Elementos**
- **Atributos**
	- Fornecem informações adicionais a um elemento.

#### note.xml

 $<sub>note</sub>$ </sub>

<to>Tove</to>

<from>Jani</from>

<heading>Reminder</heading>

<body>Don't forget me this weekend!</body>

 $<$ /note $>$ 

### DIFERENÇAS ENTRE XML E HTML

- XML foi projetada para transportar dados;
- HTML foi projetada para mostrar dados;
- As tags XML não são pré-definidas
	- As tags do exemplo anterior não são um padrão XML, elas foram definidas pelo autor do documento.
	- HTML funciona com tags pré-definidas, como <p>, <h1>,...
	- Em XML o autor deve definir as tags e a estrutura do documento.
	- A maioria das aplicações XML devem continuar funcionando mesmo que um dado seja adicionado ou removido dos novos documentos.
- XML simplifica tarefas
	- Siplifica o compartilhamento de dados;
	- Simplifica o transporte de dados;
	- Simplifica mudanças na plataforma;
	- Simplifica a disponibilidade dos dados;

# INTERPRETE ESSES DADOS

<?xml version="1.0" encoding="UTF-8"?> <bookstore>

 <book category="cooking"> <title lang="en">Everyday Italian</title> <author>Giada De Laurentiis</author> <year>2005</year> <price>30.00</price>  $<$ /book $>$ 

 <book category="children"> <title lang="en">Harry Potter</title> <author>J K. Rowling</author> <year>2005</year> <price>29.99</price>  $<$ /book $>$ 

<book category="web"> <title lang="en">XQuery Kick Start</title> <author>James McGovern</author> <author>Per Bothner</author> <author>Kurt Cagle</author> <author>James Linn</author> <author>Vaidyanathan Nagarajan</author> <year>2003</year> <price>49.99</price>  $<$ /book $>$ 

 <book category="web" cover="paperback"> <title lang="en">Learning XML</title> <author>Erik T. Ray</author> <year>2003</year> <price>39.95</price>  $<$ /book $>$ 

</bookstore>

# DADOS DE TRANSAÇÃO

Existem milhares de formatos, em diferentes industrias, para descrever transações corriqueiras:

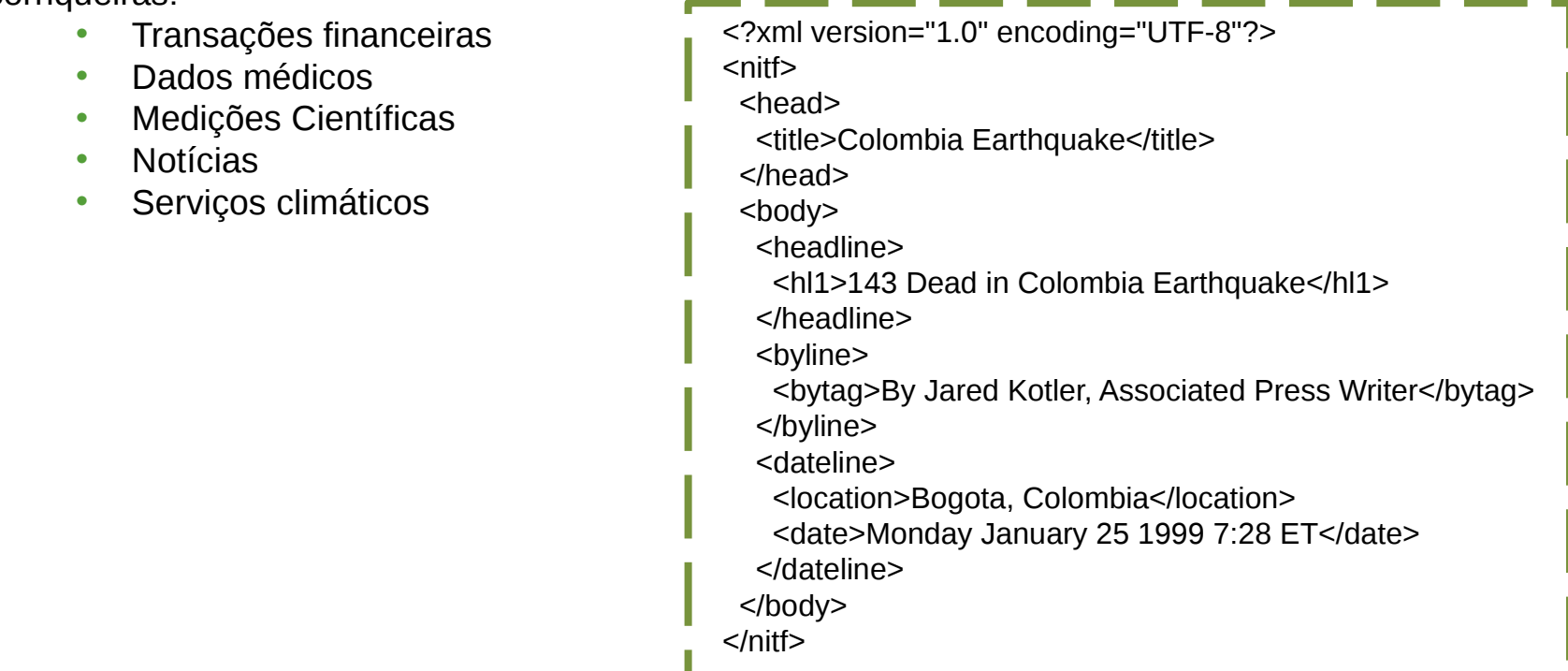

# ÁRVORE XML

- Documentos XML possuem uma estrutura em árvore que inicia em um **elemento raiz** e ramifica para as folhas.
- Todo elemento pode ter elementos filhos (sub elementos).

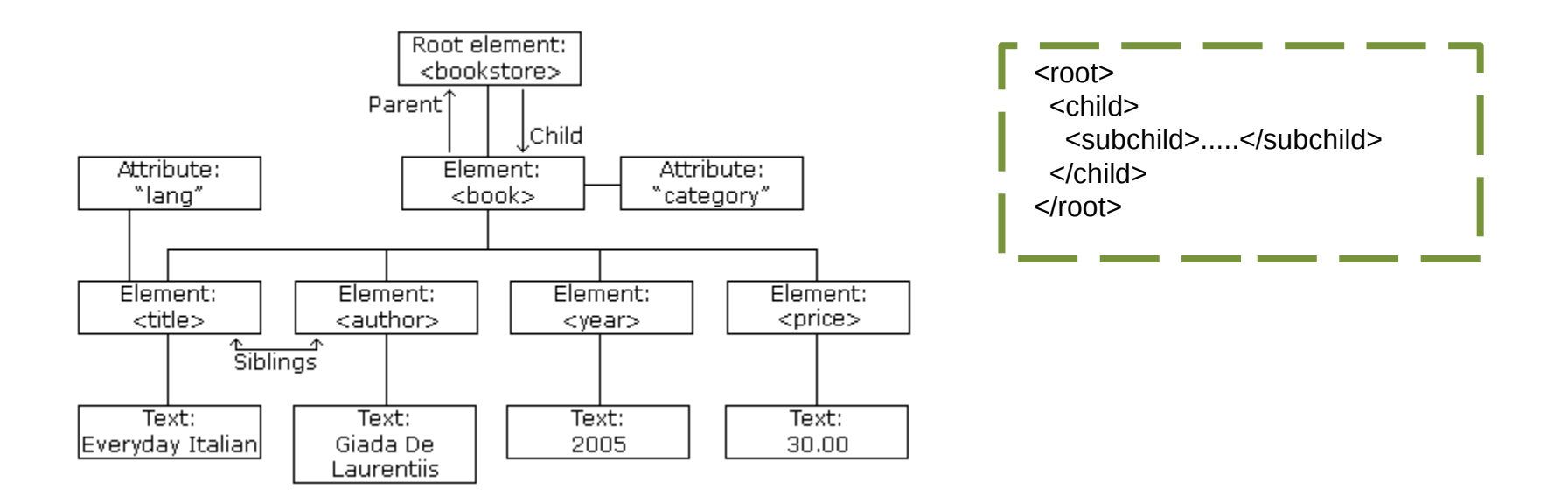

```
XML - SINTÁXE
```
O primeiro elemento de um documento, introduzindo a árvore, deve ser a declaração do XML e codificação utilizada.

<?xml version="1.0" encoding="UTF-8"?>

Na sequencia, o elemento raiz é declarado.

```
<bookstore>
```
Um elemento pode ser adicionado dentro da tag raiz.

<book category="cooking">

# XML - SINTÁXE

- 1. Todo documento XML deve conter um elemento raiz que será pai de todos os outros elementos do documento.
- 2. O Prólogo XML <?xml version="1.0" encoding="UTF-8"?> é opcional, mas se ele existir deve ser a primeira declaração do documento.
	- 1. Use UTF-8 para evitar erros, reconhecendo todos os caracteres.
- 3. Todos os elementos devem ter uma tag de fechamento.
- 4. Tags XML são case sensitive.
- 5. Elementos XML devem ser aninhados corretamente
	- 1. Qual o correto???
		- 1. <b><i>This text is bold and italic</b></i>
		- 2. *<u></u><i>K* $>$ *Z* $>$ *P* $>$ *This text is bold and italic* $\lt$ / $\lt$ / $\lt$ / $\lt$
- 6. Espaços em branco são preservados.

### XML - ELEMENTOS

#### **Elementos Vazios**

- Um elemento sem conteúdo é dito vazio.
- Outros elementos
- Texto e atributs e elementos.

#### **Regras para nomes de elementos:**

- São case-sensitive
- Devem iniciar com letra ou
- Não pode iniciar com a sequencia xml
- Podem conter letras, -,
- Não pode conter espaços

#### **Boas práticas:**

- Usar nomes descritivos, como <pessoa>, <primeironome>, <ultimonome>
- Use nomes curtos e simples, como <livro titulo>, em vez de <titulo do livro>.
- Evite "-" e ".", eles podem carregar algum significado não desejado.

### XML - ATRIBUTOS

Elementos XML podem ter atributos (nome = "valor"), como em HTML. Em XML o valor do atributo deve sempre estar entre aspas.

```
<note date="12/11/2007">
 <to>Tove</to>
  <from>Jani</from>
</note>
```
- Atributos não podem conter múltiplos valores;
- Atributos não podem conter estrutura em árvore;
- Atributos não são expansíveis;

### QUAL A DIFERENÇA?

#### <note>

<date>2008-01-10</date> <to>Tove</to> <from>Jani</from>  $<$ /note $>$ 

<note date="2008-01-10"> <to>Tove</to> <from>Jani</from>  $<$ /note $>$ 

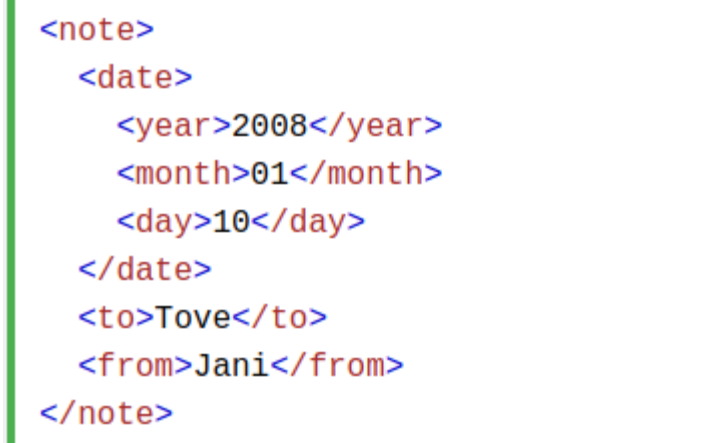

### XML NAMESPACES

Quando pode haver conflito de nomes entre elementos de documentos usados em um mesmo contexto, pode-se utilizar um prefixo para diferenciá-los.

```
<sub>table></sub></sub>
  <tr>
      <td>Apples</td>
     <td>Bananas</td>
  \langletr>
\langle table>
```
 $<sub>table></sub>$ </sub> <name>African Coffee Table</name> <width>80</width> <length>120</length>  $\langle$  table>

### XML NAMESPACES

#### **XML N**ame**s**paces **- XMLNS**

- Um namespace deve ser declarado para especificar o "vocabulário" que se está utilizando.
- O atributo xlmns deve ser declarado na tag inicial de um elemento.

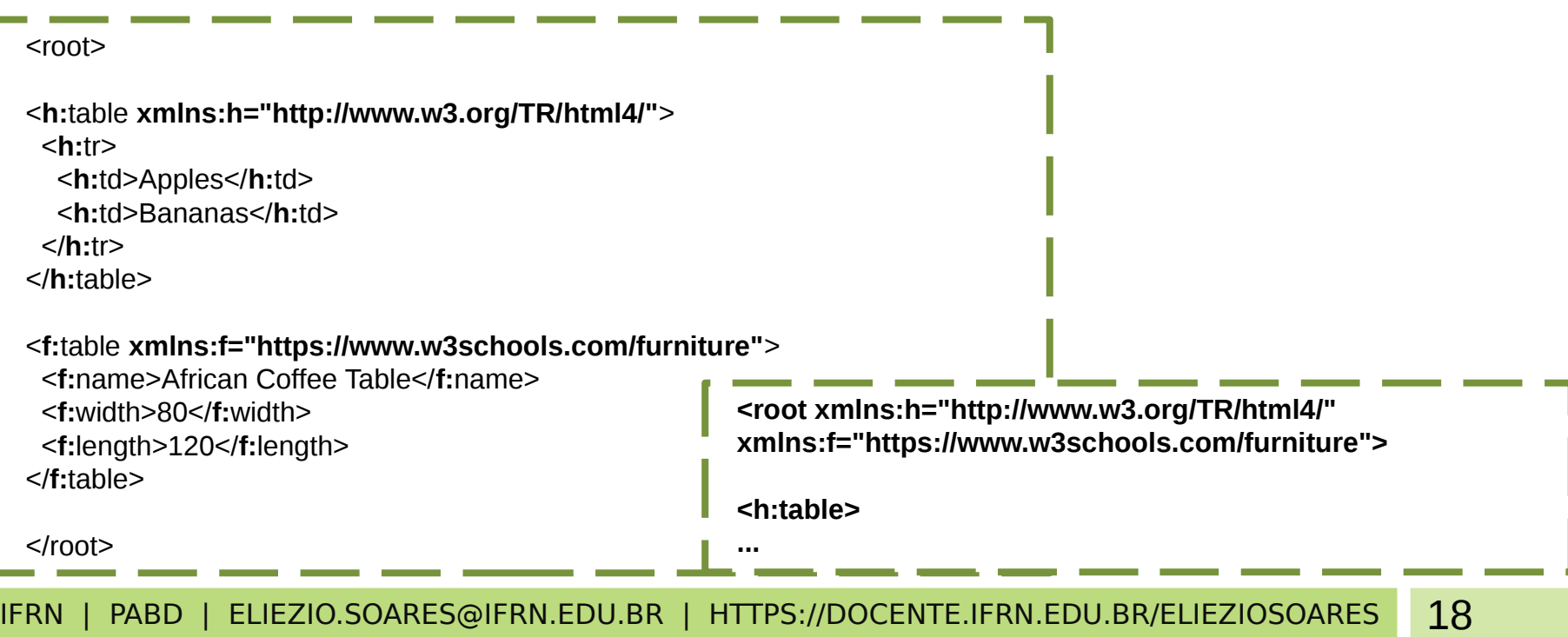

# ATIVIDADE

Elabore um XML que represente os cursos e suas disciplinas. A disciplina pode conter pré-requisitos.

Elabore um XML para os cursos do DBAcademico, considerando apenas 3 disciplinas por curso.

### XPATH

- XPath pode ser utilizado para navegar através dos elementos e atributos em um documento XML.
	- **XML Path Language**
	- Utiliza o padrão de caminho(path) para identificar e navegar pelos nós em um documento MXL.
	- Utiliza expressões para selecionar nós ou conjuntos de nós.
	- Muitas linguagens permitem a utilização de XPATH para processar XML.

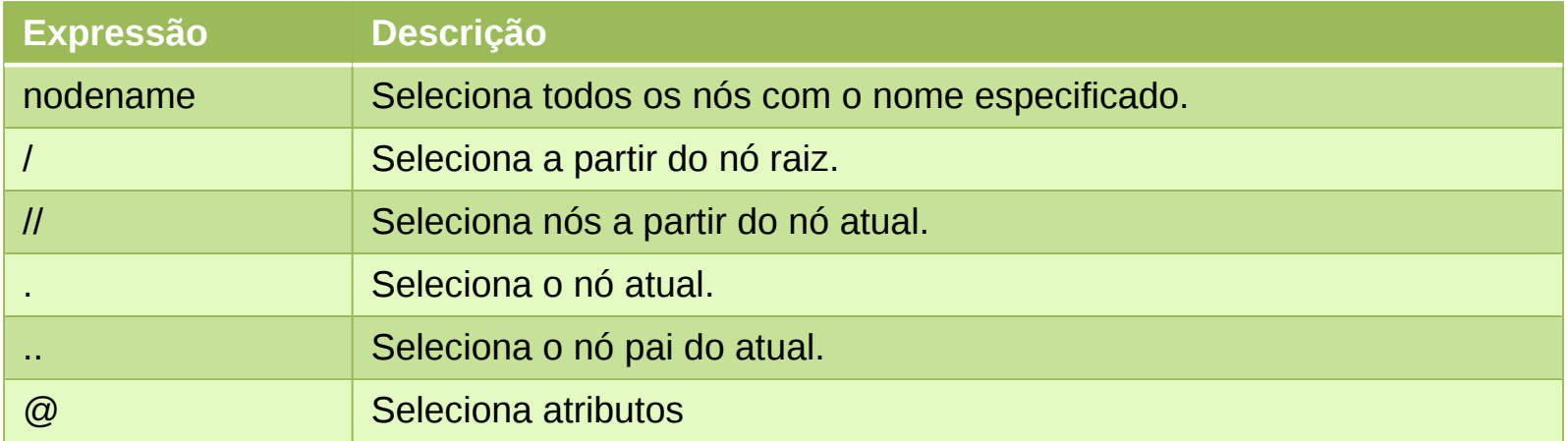

### XPATH

Relacionamento entre nós:

- **Parent**
- **Children**
- **Siblings**
- **Ancestor**
- **Descendants**

<bookstore>

#### $<$ book $>$

```
<title>Harry Potter</title>
  <author>J K. Rowling</author>
  <year>2005</year>
  <price>29.99</price>
</book>
```
</bookstore>

### XPATH

Leia o link abaixo sobre sintaxe XPATH e então utilize os exemplos.

- **Sintaxe XPATH:**
	- https://www.w3schools.com/xml/xpath\_syntax.asp
- **Exemplos XPATH:**
	- [https://www.w3schools.com/xml/xpath\\_examples.asp](https://www.w3schools.com/xml/xpath_examples.asp)
- **Documentação XPATH:**
	- https://msdn.microsoft.com/en-us/library/ms256115(v=vs.110).aspx

### ATIVIDADE

- 1. Especifique um XPATH que selecione os nomes de todas as disciplinas.
- 2. Especifique um XPATH que selecione todos os nomes dos cursos.
- 3. Especifique um XPATH que selecione o nome de todos os cursos com carga horária maior que 200.
- 4. Especifique um XPATH que selecione todos os elementos das disciplinas.
- 5. Utilize a função XMLIMPORT em uma planilha Gdocs para extrair todas as manchetes de um site de notícias de sua preferência.

# DÚVIDAS?

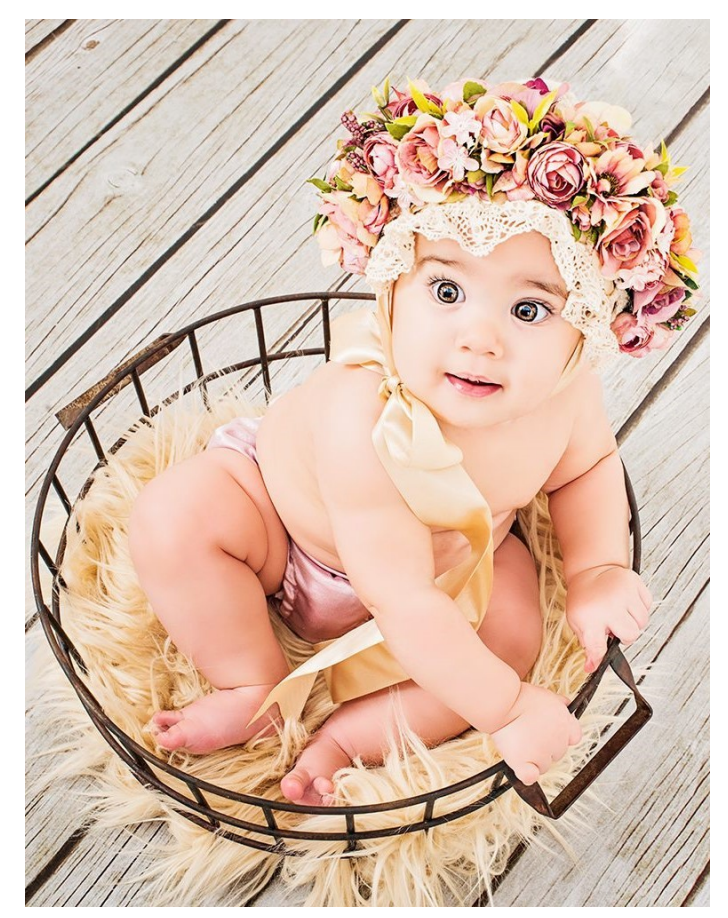

# REFERÊNCIAS BIBLIOGRÁFICAS

Mello. Ronaldo dos Santos, et.al. Dados Semi-Estruturados. <https://www.ime.usp.br/~jef/semi-estruturado.pdf>

Introduction to XML. Disponível em: <https://www.w3schools.com/xml/xml\_whatis.asp>. Acesso em 16 Nov. 2017.

Introduction to XPATH. Disponível em: <https://www.w3schools.com/xml/xpath\_nodes.asp>. Acesso em 16 Nov. 2017.